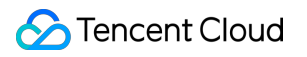

# **Tencent Cloud CLI Product Introduction Product Documentation**

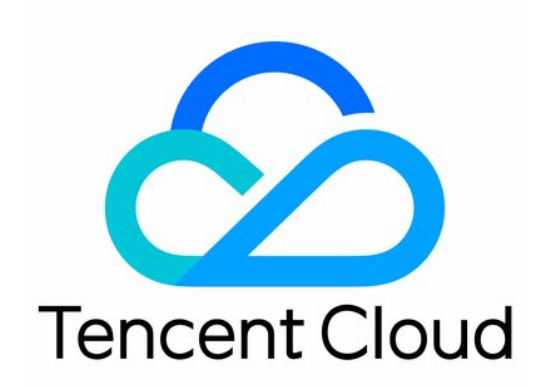

#### Copyright Notice

©2013-2019 Tencent Cloud. All rights reserved.

Copyright in this document is exclusively owned by Tencent Cloud. You must not reproduce, modify, copy or distribute in any way, in whole or in part, the contents of this document without Tencent Cloud's the prior written consent.

Trademark Notice

#### **C** Tencent Cloud

All trademarks associated with Tencent Cloud and its services are owned by Tencent Cloud Computing (Beijing) Company Limited and its affiliated companies. Trademarks of third parties referred to in this document are owned by their respective proprietors.

#### Service Statement

This document is intended to provide users with general information about Tencent Cloud's products and services only and does not form part of Tencent Cloud's terms and conditions. Tencent Cloud's products or services are subject to change. Specific products and services and the standards applicable to them are exclusively provided for in Tencent Cloud's applicable terms and conditions.

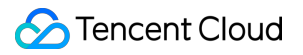

### **Contents**

[Product Introduction](#page-3-0) [Overview](#page-3-1)

## <span id="page-3-1"></span><span id="page-3-0"></span>Product Introduction **Overview**

Last updated:2020-03-04 14:39:51

Tencent Cloud Command Line Interface (TCCLI) is a unified tool for managing Tencent Cloud resources. With TCCLI, you can quickly and easily call Tencent Cloud APIs to manage your resources and automate them through scripts for diversified combination and reuse.

#### **TCCLI operation guide**

[Installing TCCLI](https://intl.cloud.tencent.com/document/product/1013/33464): this document describes how to install TCCLI.

[Configuring TCCLI:](https://intl.cloud.tencent.com/document/product/1013/33465) this document describes how to initially configure TCCLI before you start using it. [Using TCCLI](https://intl.cloud.tencent.com/document/product/1013/33466): this document describes how to use TCCLI to create a CVM instance and do more. [Using Advanced Features](https://intl.cloud.tencent.com/document/product/1013/33467): this document describes advanced features of TCCLI, such as multiversion API access and return result filtering.